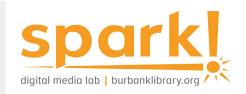

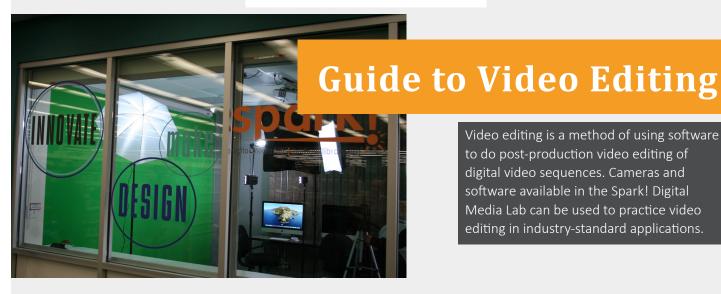

Video editing is a method of using software to do post-production video editing of digital video sequences. Cameras and software available in the Spark! Digital Media Lab can be used to practice video editing in industry-standard applications.

### Lab resources:

### Equipment

- » 1 Canon DSLR
- 1 Sony Handycam
- Greenscreen & lighting

#### Software

» Final Cut Pro X: an industry standard video editing application.

Adobe Creative Cloud including:

- » Premiere Pro: an industry standard video editing application.
- » After Effects: a digital visual effects, motion graphics, and compositing application.

The lab is outfitted with 4 Mac and 4 PC desktops.

# Come in for a Spark! Media Lab orientation

Find out more about our open hours, services and programs by visiting our website or calling the Central Library: 818-238-5600.

# At the library:

Call numbers to browse

- » 777
- 778
- » 745.5928

Keywords for catalog searches

- » Video editing
- » Digital video
- Motion picture editing

# Free with your library card:

**Burbank Public Library offers** Universal Class, a series of online training courses, free to our card holders.

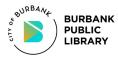

This project was supported in whole or in part by the U.S. Institute of Museum and Library Services under the provisions of the Library Services and Technology Act, administered in California by the State Librarian.

## Online resources:

Adobe After Effects Tutorials

YouTube: Learn EVERYTHING about After Effects

Adobe Premiere Pro Tutorials

YouTube: Learn EVERYTHING about Premiere Pro

YouTube: Film Making Masterclass with Final Cut Pro X

YouTube: Final Cut Pro X Class

MIT Open Coursework Topic: Film and Video

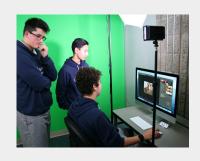

Last updated August 2020